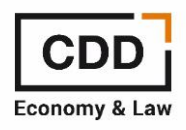

## **FORO ECONOMISTAS ONLINE**

## **OLVIDÉ MI CONTRASEÑA**

Desde la página de inicio del Foro puede indicar que se ha olvidado la contraseña. Pasados unos minutos le llegará un correo desde la cuenta [foroeconomistas@desarrollodirectivo.es](mailto:foroeconomistas@desarrollodirectivo.es) con un enlace para que cambie la contraseña de acceso y ya podrá acceder. Le explicamos a continuación los pasos a seguir:

1. Acceso a la página principal del foro[: https://foro.centrodesarrollodirectivo.es/](https://foro.centrodesarrollodirectivo.es/)

2. En la sección enlaces rápidos deberá acceder a IDENTIFICARSE (tal y como le indicamos en la imagen que puede ver a continuación)

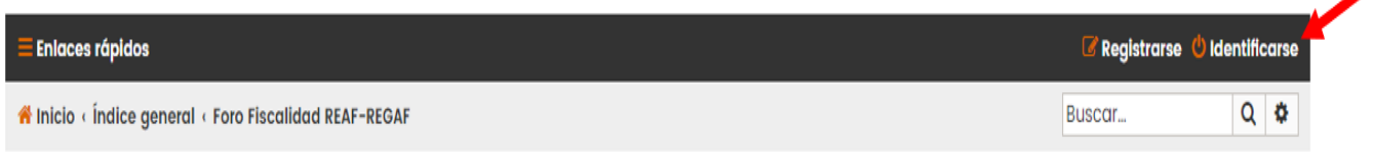

3. Haga clic en la opción OLVIDÉ MI CONTRASEÑA (tal y como le indicamos en la imagen que puede ver a continuación)

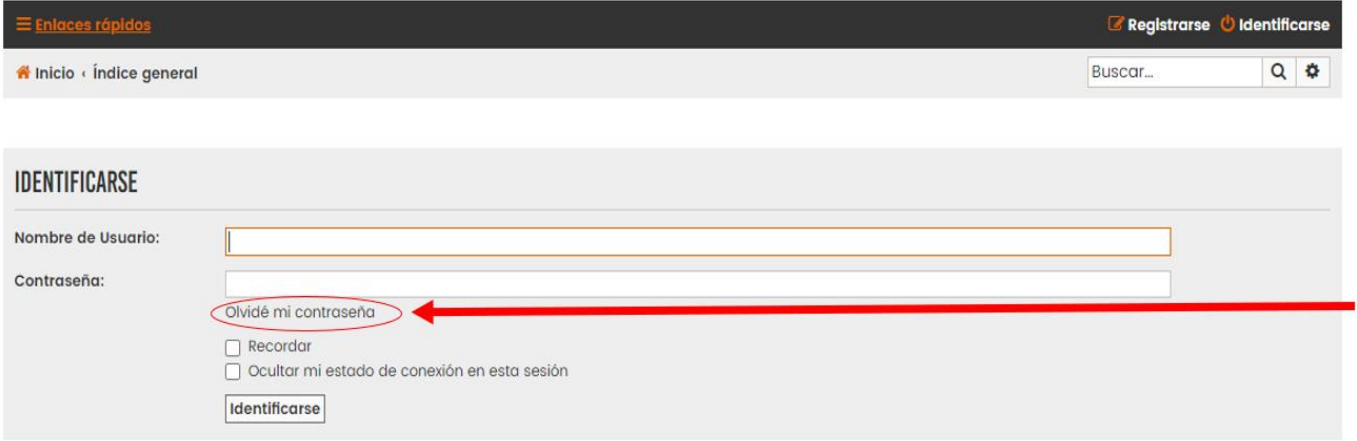

4. Una vez realizada la solicitud de nueva contraseña le llegará un correo desde la cuenta de [foroeconomistas@desarrollodirectivo.es](mailto:foroeconomistas@desarrollodirectivo.es) con un enlace. Será entonces cuando podrá cambiar la contraseña y acceder de nuevo al foro para así participar en los debates